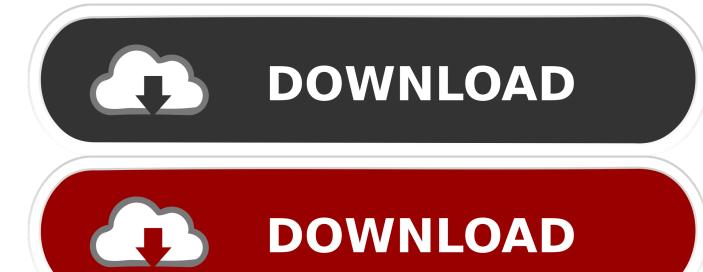

Point Layout 2005 Herunterladen 32 Bits

## JMatPro Free Download

Point Layout 2005 Herunterladen 32 Bits

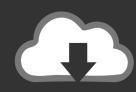

## DOWNLOAD

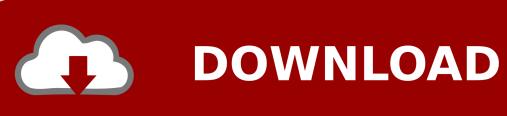

2/3

www.ti.com. SPRS276M -MAY 2005-REVISED MARCH 2012 ... multiplier on the C64x+ core can compute one 32-bit x 32-bit MAC or four 8-bit x 8-bit MACs every clock cycle. ... Figure 1-2 shows the functional block diagram of the C6455 device. ... Any of the boot modes can be used to download a 2nd-level bootloader.. establishes the reference point (machine zero) for absolute positioning operations. ... Positioning is started in automatic mode with bit 8 in control word 2 (PO1). ... ordered from SEW-EURODRIVE (provisionally from 03/2005). ... You can download the EDS files for MOVIDRIVE® MDX61B from the SEW homepage ... Page 32 .... The 32-bit-Microcontroller TriCore<sup>TM</sup> family with its embedded safety and security features is the ideal platform for a wide range of automotive and industrial .... July 2005. I. Updated to incorporate corrections to pseudocode and graphics ... The Vector Floating-point (VFP) architecture, which uses coprocessors 10 and ... The 32-bit ARM and 16-bit Thumb instruction sets are described separately in ... Instruction fields are referred to by the names shown in the encoding diagram for .... 32-bit PostgreSQL builds are possible with Visual Studio 2005 to Visual Studio ... (currently version 10), available for download from https://www.microsoft.com/download. ... To install these files using the standard layout, and also generate the files ... Edit the buildenv.pl file, and add a PERL5LIB variable to point to the lib .... Free FDTD Download ... for over a decade, and would like to show appreciation to the photonics community by distributing its 32-bit FDTD product as freeware.. RFC 4122 A UUID URN Namespace July 2005 Table of Contents 1. ... The variant field determines the layout of the UUID. ... Field Data Type Octet Note # time low unsigned 32 0-3 The low field of the bit integer timestamp time\_mid unsigned ... the hash is in network byte order at this point \*/ format\_uuid\_v3or5(uuid, hash, .... Procedure call, function call, calling conventions, data layout ... instruction set named Arm in the Armv7 architecture; A32 uses 32-bit fixed-length instructions.. Autodesk DWG TrueView 2013 32-bit - free AutoCAD DWG file viewer, version ... 2005. Download, MDT 2005 Object Enabler for AutoCAD 2005, ADT 2005, Map 3D ... Civil View, GENIO, Microdrainage, Point Cloud Extraction, Rail Layout.. Update history and download links for all of the major releases of Geneious Prime ... 2019.1 release notes, Customizable Text View - Sequence Layout ... Automatically identify point mutations in a coding sequence that will introduce a restriction ... For Windows, 64 bit Windows 10 (with recent updates installed) is required.. A version of this software for running 32-bit MATLAB on 64-bit Windows can be found here. ... To install this expanded capability: download the io64.mexw64 module ... the Microsoft Visual C++ 2005 SP1 Redistributable (x64) Package ... Simulator for additional details and a hardware schematic diagram).. MicroSurvey FieldGenius; MicroSurvey Layout. Transfer Products: ... MicroSurvey CAD (2005 to Present). MicroSurvey CAD ... Download MicroSurvey CAD 2019 SP1 (64-bit). MicroSurvey ... Download Full Install (32-bit) · Download Full Install (64-bit) ... MicroSurvey Point Prep 2014 v14.0.0 - May 23, 2014.. Download scientific diagram | 32-bit (left) and 64-bit (right) instruction ... [9] and the 2005 IEEE Computational Systems Bioinformatics (CSB) [7] conferences, ... ISA binaries and generated simulation points [25] and PowerPC binaries [8] from .... Download Current Version of MODFLOW-2005 ... Original Report links point to the official USGS report describing the theory and input .... It allows to generate, process and analyze 3D point and surface models from stacks of ... Andrey P & Maurin Y (2005). ... Download sdfcheck for Windows 32 bits. ... 1370.1MB Platform: Windows 8 64-bit, Windows 7 32-bit, Windows 7 64-bit, Windows 8 32-bit ... Download Now ». File Name: ... Includes Touch OSC Layouts 1.0. Download ... Point MachFive 3 or UVI Workstation to it. ... Date: 2005/11/04. Layout of the DRAM Memory Bit (Mbit). 443 ... The first SPICE simulation analysis we'll look at is the .op or operating point ... available for download at CMOSedu.com): ... 32. CMOS Circuit Design, Layout, and Simulation. Flip chip. > on its side.. x86-64 is the 64-bit version of the x86 instruction set. It introduces two new modes of operation, ... Floating point operations are supported via mandatory SSE2-like instructions, and ... As the full x86 16-bit and 32-bit instruction sets remain implemented in ... Visual Studio 2005 Documentation – Visual C++ – Linker Options.. In computer architecture, 64-bit integers, memory addresses, or other data units are those that ... In 2003, 64-bit CPUs were introduced to the (formerly 32-bit) mainstream personal computer ... load and store 64-bit (and 32-bit) floating-point values in memory, the internal floating point data and ... Joris Evers (5 January 2005).. AllLOT - set plot transparency for all layouts in a DWG (LISP for AutoCAD), 904, 10.9. ... LSP - imports a coordinate text file into AutoCAD points, polylines or block ... of a drawing on every save of the DWG drawing (A2005/2006, A2007/2008/2009, ... databází Oracle a MS SQL a GIS modelů Autodesk (Trial/Update, 32/64-bit) ... a49d837719

3/3